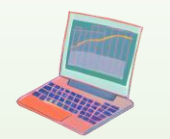

## Методи комп'ютерного моделювання економічної інформації

д.е.н., проф. Ставицький А.В.

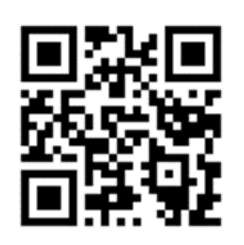

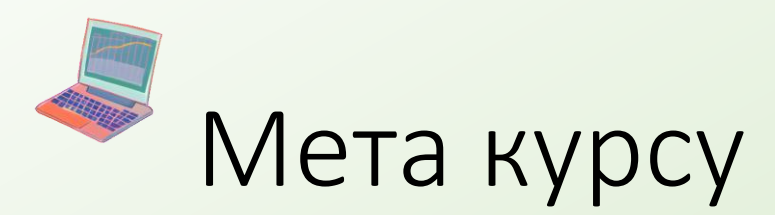

- Розширити навички роботи з MS Office
- Навчитись вводити економічну інформацію до комп'ютера, обробляти її, аналізувати, прогнозувати дані, робити обґрунтовані висновки
- Навчитись підготовлювати документи довільного рівня складності
- Правильно оформляти курсові та дипломні роботи

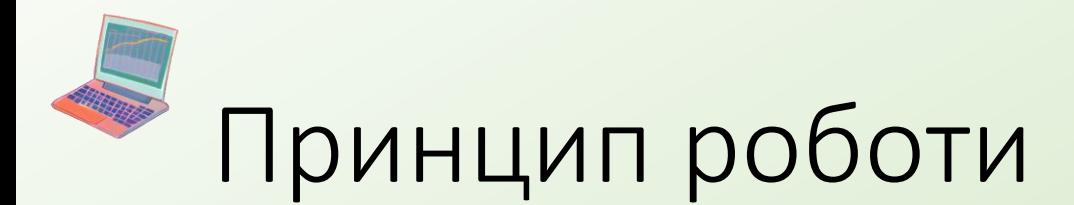

- Умови, максимально наближені до реальної фірми
- Максимальна конкуренція при командній роботі
- Оплата за результатом на конкретну дату з максимальною прозорістю
- Повна цифровізація

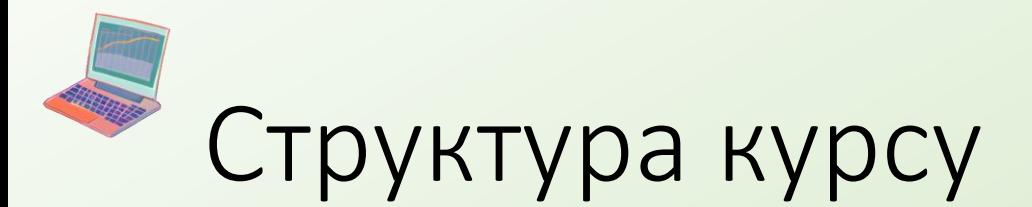

- 13 лекцій (MS Word, MS Excel, VBA, MS Access, MS PowerPoint)
- 13 лабораторних робіт
- 1 проєкт
- Іспит

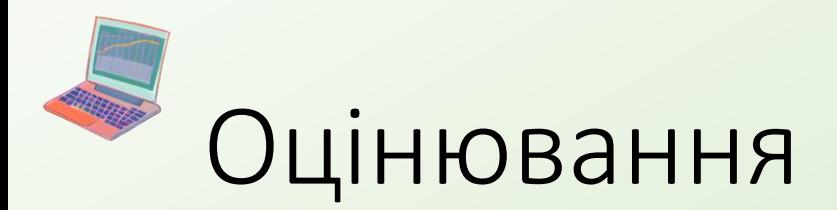

- Здача семінарів (40 балів)
- Самостійний проєкт (20 балів)
- Екзамен (4 задачі по 10 балів)
- Штрафи за несвоєчасну здачу

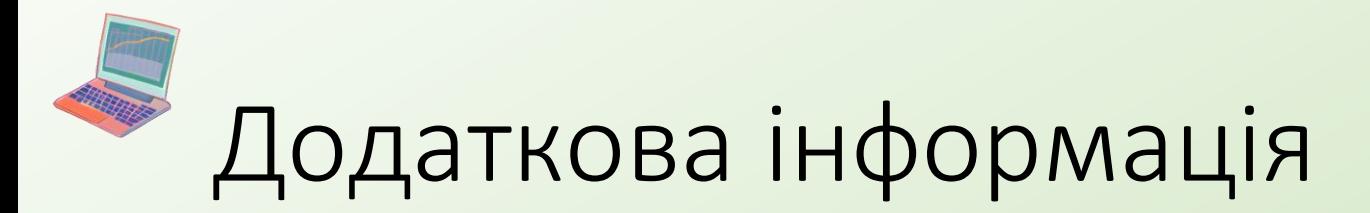

- [www.andriystav.cc.ua](http://www.andriystav.kiev.ua/) тексти лекцій, задачі семінарів, поточна інформація
- [a.stavytskyy@knu.ua](mailto:a.stavytskyy@knu.ua) адреса для здачі семінарів
- [a.stavytskyy@gmail.com](mailto:a.stavytskyy@gmail.com) адреса для листування
- <https://t.me/andriystav> адреса для комунікації
- <https://t.me/+fETUzX9yitgwNzRi> форум з дисципліни

• Підручник з курсу: Черняк О.І., Ставицький A.В., Чорноус Г.О. Системи обробки економічної інформації: Підручник. – К.: Знання, 2006. – 447 с.

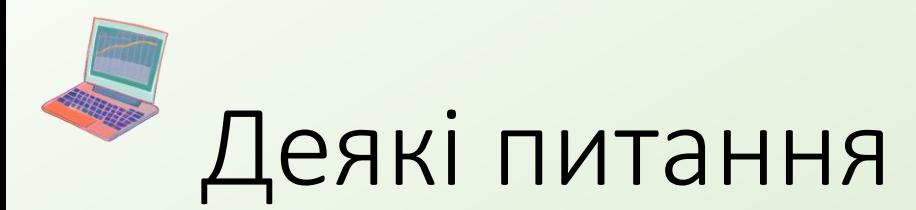

- Чому так багато завдань?
- Чому строгі вимоги до оформлення?
- Чому буде важко?
- Чому не Python?
- Чому багато невизначеності в завданнях?

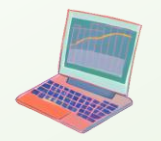

## Питання?